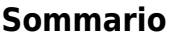

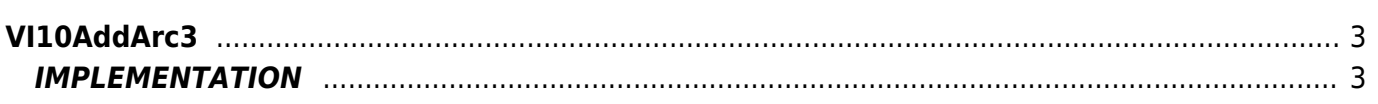

# <span id="page-2-0"></span>**VI10AddArc3**

**V =** Vector

**I =** Image

Function that is used to manage the Vector Image feature (object that resides on some Qpaint versions).

The VI10AddArc3 function adds the ARC3 command queued to be processed in the Buffer instructions to perform the drawing. The ARC3 commandtrace an arc on the circumference of a circle whose center is located at Xo and Yo passed to the function. This arc go from current coordinates to the X, Y coordinates, these passed to the function. The X and Y coordinates are also set, at the end of the statement, as current coordinates.

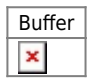

## <span id="page-2-1"></span>**IMPLEMENTATION**

### **VI10AddArc3 (awBuffer, Coord\_X, Coord\_Y, Centre\_Xo, Centre\_Yo, Radius)**

Parameters:

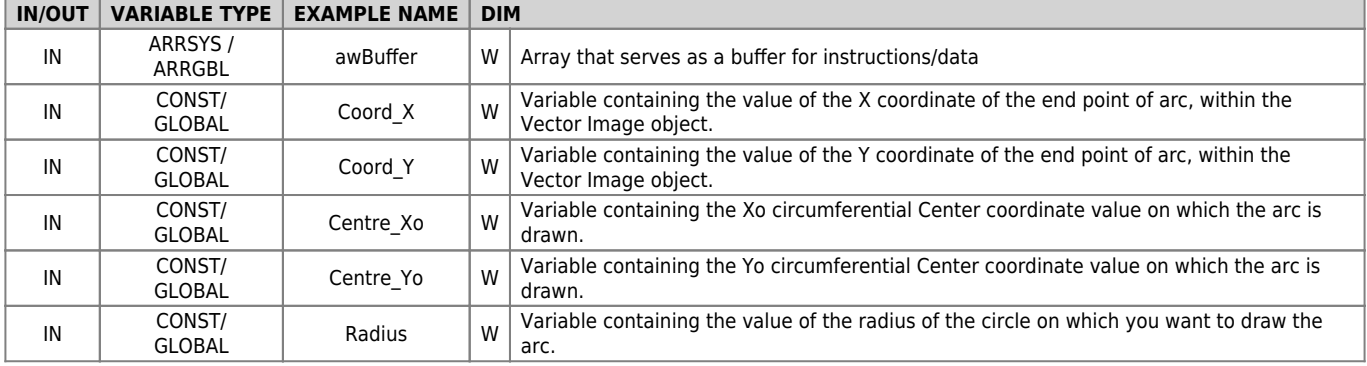

### **Example**

#### TASK\_00

```
MAIN:
VI10InitBuffer (awBuffer) ;Initializes the Buffer
Color = 0 ;Sets black color
VI10AddPen (awBuffer, Color) ;Adds the PEN command
Coord X = 0 ;Sets the coordinates for the MOVE
Coord y = 70VI10AddMove (awBuffer, Coord_X, Coord_Y) ; Adds the MOve command
Coord_X = 20 ;Sets the coordinates of the end point of arc
Coordy = 50Centre_0Xo = 0 ;Sets the coordinates of the circumference center
Centre_\gammao = 50
Radius = 20 ;Sets the radius of the circumference
VI10AddArc3 (awBuffer, Coord_X, Coord_Y, Centre_Xo, Centre_Yo, Radius) ;Adds the ARC3 command
....
WAIT 1
JUMP MAIN
END
```
### **Note**

Considered the picture below:

 $\pmb{\times}$ 

the ARC3 command trace an arc of a circle from point A to point B, on a circle that has its own centre in Co (Xo, Yo).

Documento generato automaticamente da **Qem Wiki** -<https://wiki.qem.it/> Il contenuto wiki è costantemente aggiornato dal team di sviluppo, è quindi possibile che la versione online contenga informazioni più recenti di questo documento.